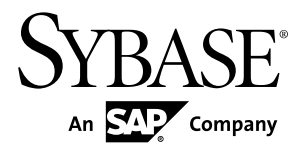

# **SPLASH** チュートリアル **Sybase Event Stream Processor 5.0**

ドキュメント ID: DC01737-01-0500-01

改訂: 2011 年 12 月

Copyright © 2011 by Sybase, Inc. All rights reserved.

このマニュアルは Sybase ソフトウェアの付属マニュアルであり、新しいマニュアルまたはテクニカル・ノー トで特に示されないかぎりは、後続のリリースにも付属します。このマニュアルの内容は予告なしに変更され ることがあります。このマニュアルに記載されているソフトウェアはライセンス契約に基づいて提供されるも のであり、無断で使用することはできません。

このマニュアルの内容を弊社の書面による事前許可を得ずに、電子的、機械的、手作業、光学的、またはその 他のいかなる手段によっても、複製、転載、翻訳することを禁じます。

Sybase の商標は、Sybase の商標リスト (<http://www.sybase.com/detail?id=1011207>) で確認できます。Sybase およ びこのリストに掲載されている商標は、米国法人 Sybase, Inc. の商標です。® は、米国における登録商標である ことを示します。

このマニュアルに記載されている SAP、その他の SAP 製品、サービス、および関連するロゴは、ドイツおよ びその他の国における SAP AG の商標または登録商標です。

Java および Java 関連の商標は、米国およびその他の国における Sun Microsystems, Inc. の商標または登録商標で す。

Unicode と Unicode のロゴは、Unicode, Inc. の登録商標です。

このマニュアルに記載されている上記以外の社名および製品名は、当該各社の商標または登録商標の場合があ ります。

Use, duplication, or disclosure by the government is subject to the restrictions set forth in subparagraph  $(c)(1)(ii)$  of DFARS 52.227-7013 for the DOD and as set forth in FAR 52.227-19(a)-(d) for civilian agencies.

Sybase, Inc., One Sybase Drive, Dublin, CA 94568.

# 目次

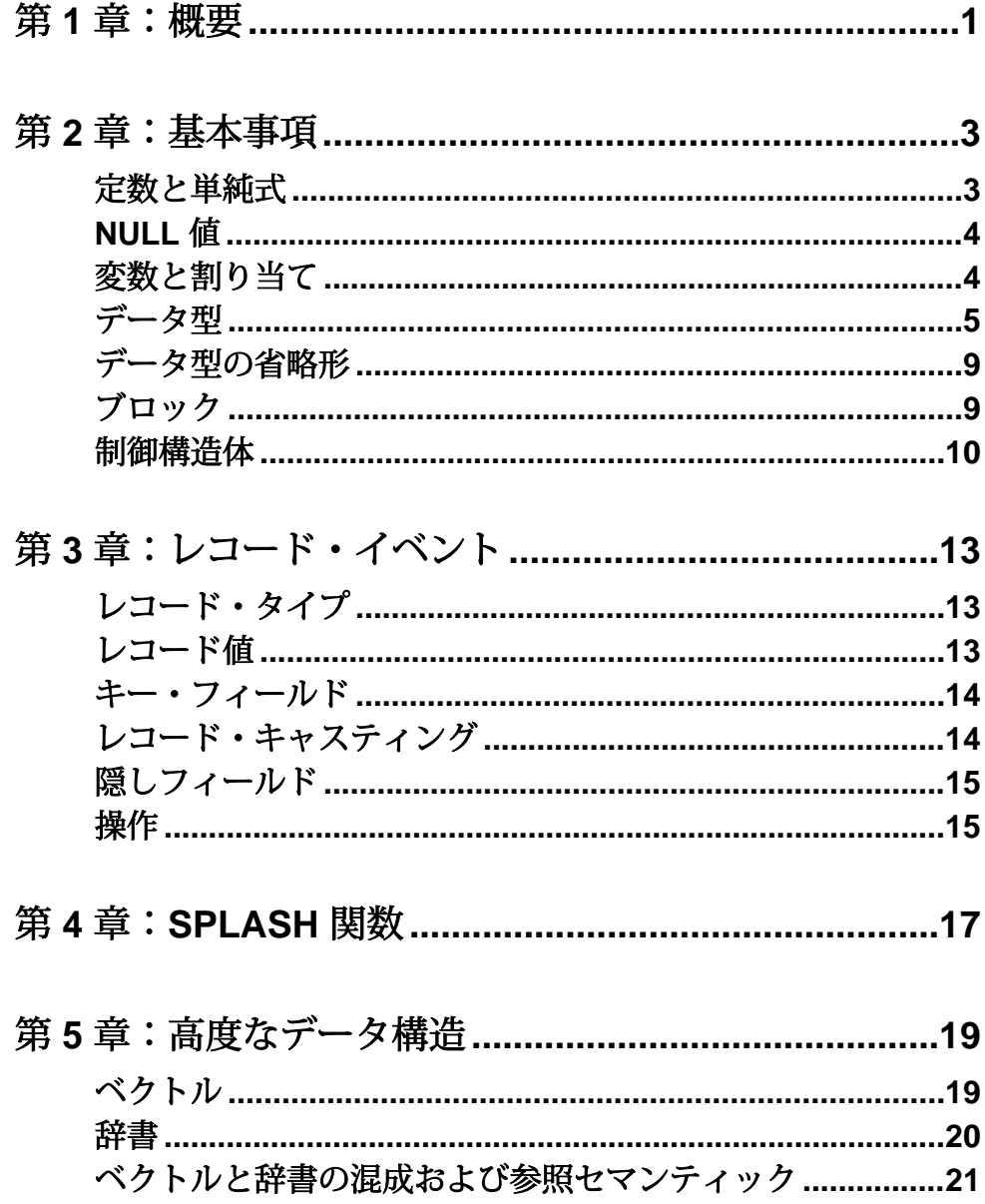

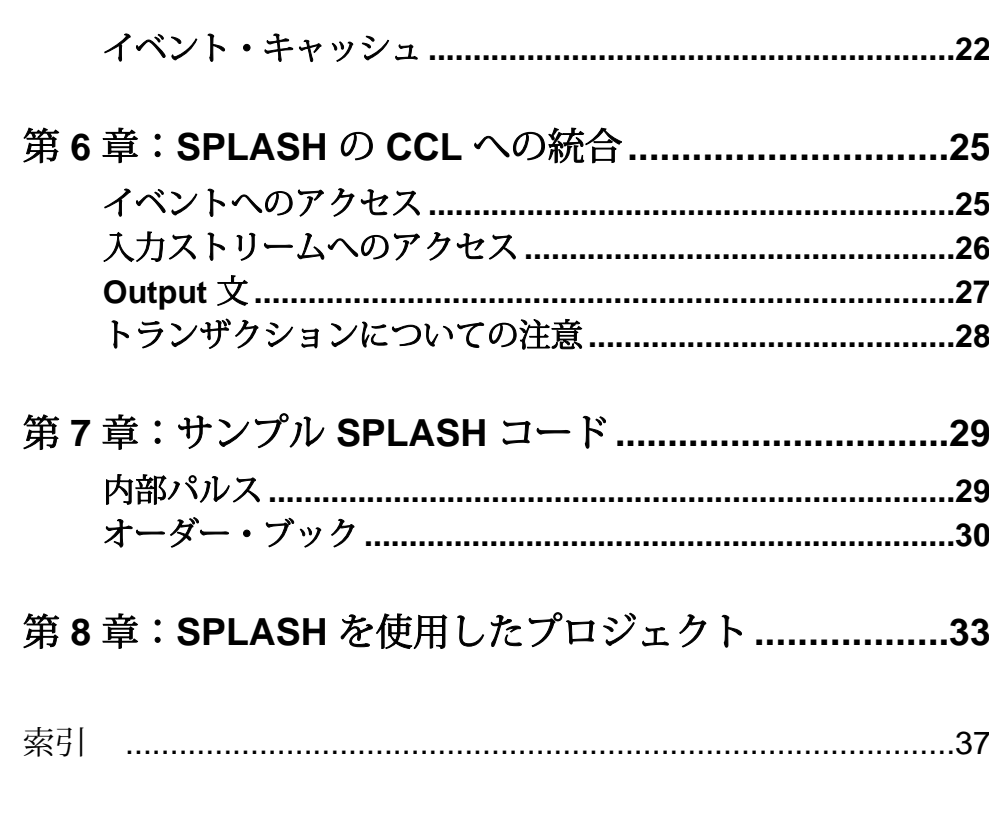

# <span id="page-4-0"></span>第1章 **概要**

Sybase® Event Stream Processor により使用される言語である CCL には、2 つのコン ポーネントがあります。

最初のコンポーネントは、SQL の拡張です。これは、ストリームとその他の高い レベルのコンポーネントの宣言に使用され、データ・フローを記述し、関係演算 (ジョイン、集約、フィルタなど) として表現できるロジックを定義します。 2 つ 目のコンポーネントは、SPLASH です。これは、関係演算子を使用して簡単に表 現することができないロジックの指定に使用される手続き型言語です。SPLASH は、他の手続き型言語のように、変数、ループ構造体、データ構造、関数定義を サポートします。

第 1 章:概要

# <span id="page-6-0"></span>第 2 章 妻本事項

関数と高度なデータ構造を取り扱う前に、言語の基本事項を理解します。

SPLASH は C/C++ や Java に似ていますが、独自の注意点がいくつか存在します。

#### 定数と単純式

文字列定数と数値式は両方とも SPLASH の基本的な構成要素です。

以下の例のように、従来の "hello world" プログラムの SPLASH バージョンを使用 します。

print('hello world¥n');

この文は、行 hello world を Sybase ESP スタジオのコンソール上または Sybase ESP サーバが開始されたターミナル上に表示します。 このサンプル・コードには、 一重引用符で囲まれた文字列定数が含まれています。 これが、文字列定数に二重 引用符を使用している C/C++ や Java と異なる点です。

数値式は、この言語のもう 1 つの基本的な構成要素です。数値定数は、整数形式 (たとえば、1826)、浮動小数点形式 (たとえば、72.1726)、または固定小数点形式 となります。 標準的な算術演算子 (+、-、\*、/、^) とカッコから式を形成できま す。これは、通常定義されている優先順序で計算されます。 次の式の計算結果は 57 になります。

 $1 + 7 * 8$ 

しかし、次の式の計算結果は 64 になります。

 $(1 + 7) * 8$ 

SPLASH には、計算関数のホストも含まれます。 次の関数は、値の正弦を返しま す。

sine(1.7855)

C/C++ や Java のように、true または false を返すブール式が数値式によって表され ます。 整数 0 は false を表し、0 以外の整数は、true を表します。 = (等号)、!= (不 等号)、< (より小さい)、> (より大きい) などの比較演算子は、false の場合は 0 を、 true の場合は 1 を返します。 演算子 and、or、not を使用してブール式を結合で きます。 たとえば、not(0 >1) は 1 を返します。

#### <span id="page-7-0"></span>**NULL** 値

各データ型は、リレーショナル・データベースの null 値と一致するものに対し null が記述された、識別済みの空の値を含みます。 null 値は欠損値をコード化し ます。 それ自体の値も含め、いかなる値とも比較できません。 したがって、式 (null = null) と (null != null) は、両方とも 0 (false) です。

null が指定されると、多くの組み込み関数は null を返します。たとえば、 sqrt(null) は null を返します。

値と null は比較できないため、null 値を処理するために特別な SPLASH 関数が存 在します。 関数 isnull は、引数が null の場合は 1 (true) を返し、それ以外の場合 は 0 (false) を返します。 通常、値のシーケンス内には null 以外の値が指定される ため、戻り値が値のシーケンスの最初の null 以外の値である関数 firstnonnull が存在します。 次の例は、3 を返します。

firstnonnull(null,3,4,5)

#### 変数と割り当て

他のプログラミング言語と同様に、SPLASH 内の変数を使用するには、変数の宣 言とその変数への値の割り当てが必要です。

たとえば、以下のコードは、整数型の値 (32 ビット整数) を保持する変数 eventCount を宣言します。

integer eventCount;

変数を宣言したら、:= 演算子を使用して値を割り当てます。

 $eventCount := 4$ ;

その名前を記述して変数の値を使用します。 eventCount + 1

より簡潔に、宣言と初期値への割り当てを同時に行うことができます。 float pi := 3.14159265358979; money dollarsPerEuro := 1.58d;

1 つの宣言で同じ型の変数を複数宣言することもできます。これには、初期値を 指定する変数と初期値を指定しない変数を混在させることもできます。 次の宣言 では、pi と e が初期値に設定された、すべてが float データ型の 3 つの変数を記述 します。

float pi :=  $3.14159265358979$ , lambda, e :=  $2.714$ ;

<span id="page-8-0"></span>SPLASH のアルファベット以外の文字またはキーワードで始まる変数を二重引用 符で囲まれた変数名に変換できます。 long "500miles" := 500 \* 1760; string "for" := 'for ever';

この機能は、SQL に直接由来します。

明示的に変数を宣言すると、SPLASH は、C や Java のような静的型付き言語とな ります。 これは、変数の宣言を強制しない Perl や AWK のようなスクリプト言語 とは異なります。 より多くの文字を使用すると、コードが管理しやすくなり、 コードがより速く実行されるように最適化を行うことができます。

#### -タ型

SPLASH は標準の CCL データ型として、integer、string、float、long、money、 money(n)、date、timestamp、bigdatetime、interval、binary、boolean を使用します。

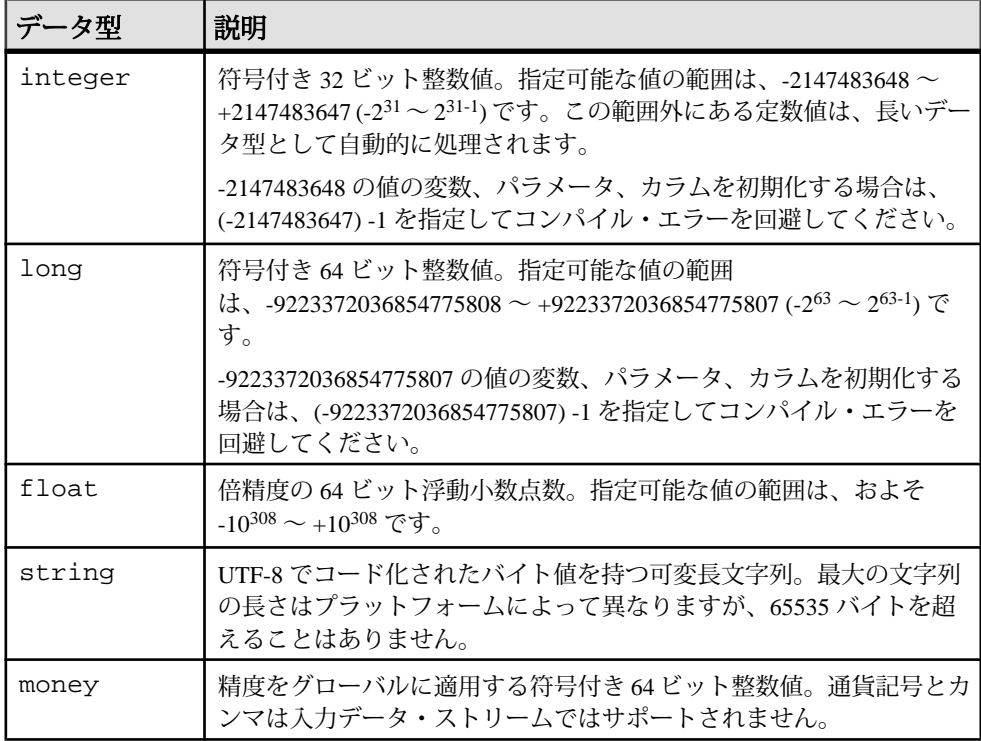

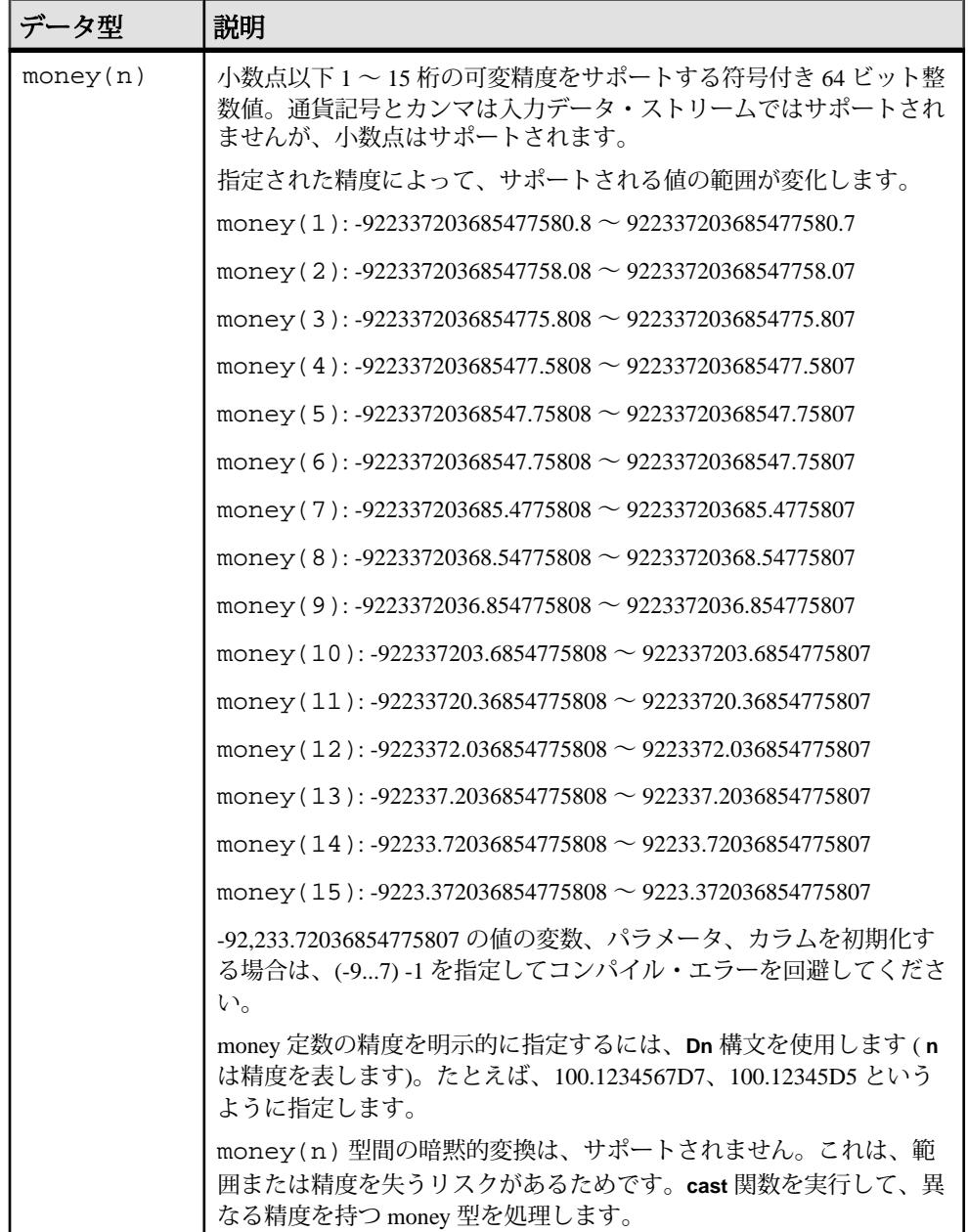

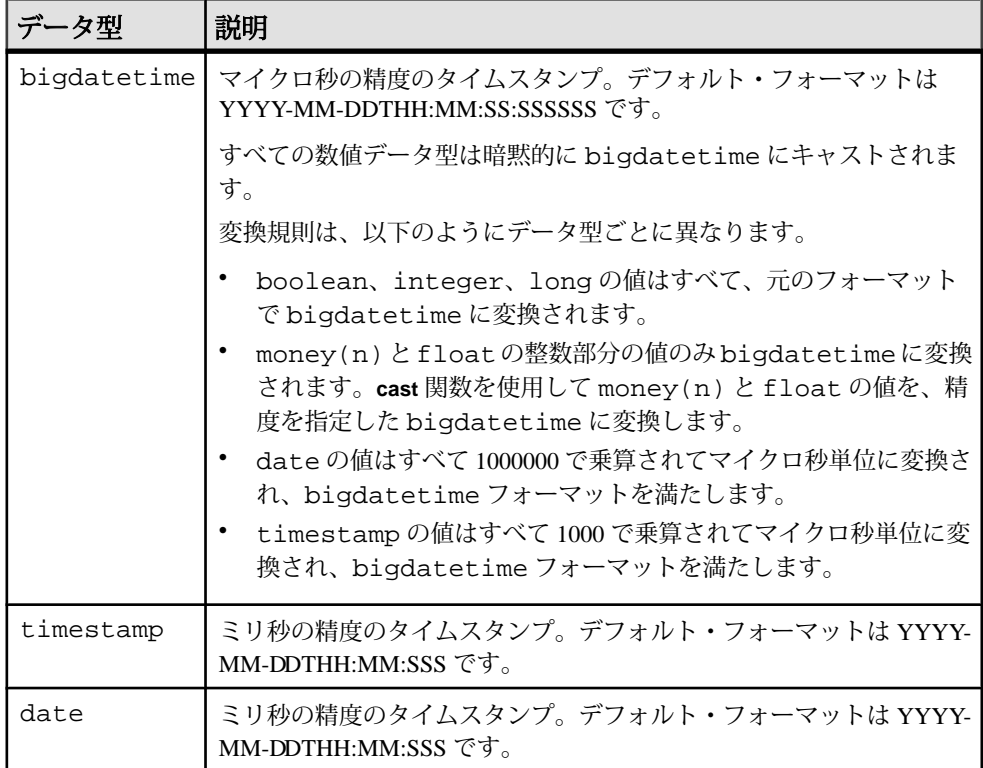

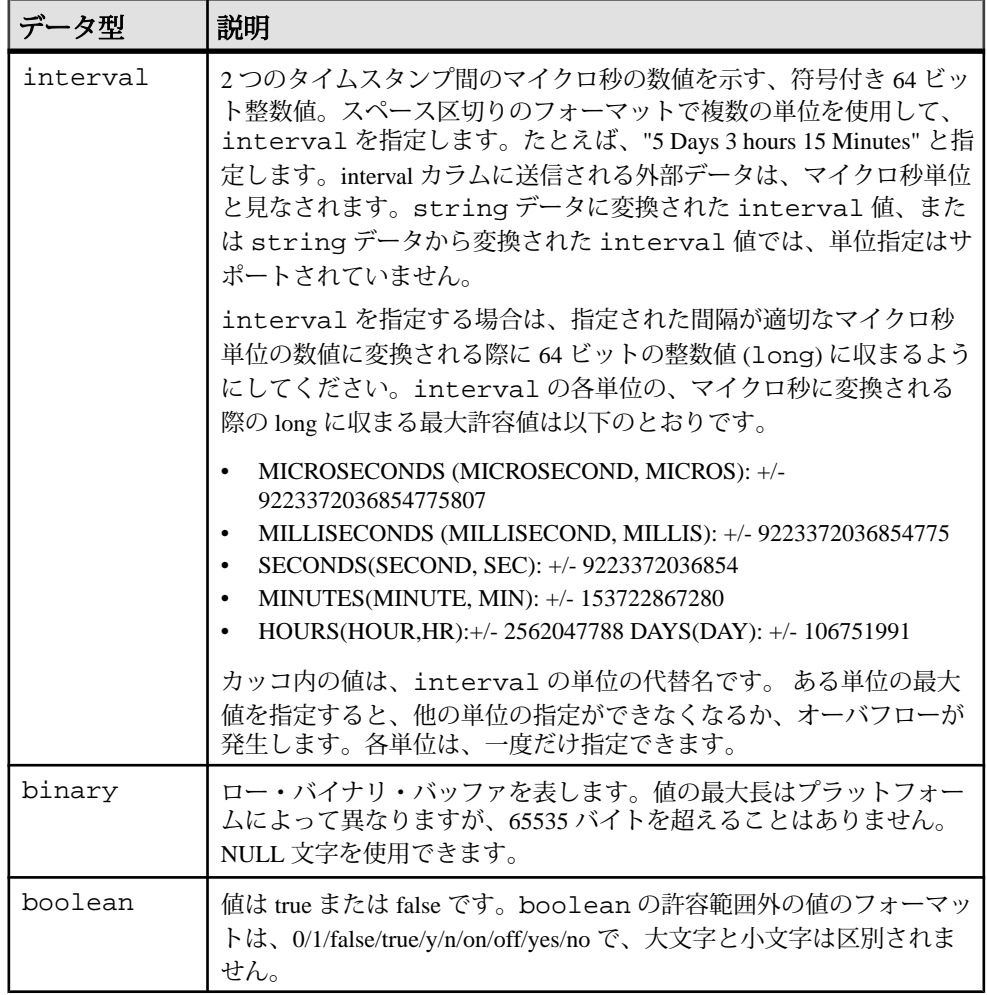

SPLASH のプログラムは、数値型の値を他の型に自動的に変換します (可能な場 合)。

```
float e := 2.718281828459;
integer years := 10;
```
上記の宣言を行うと、次の式がデータ型 float の有効な式となります。 1000.0d \* (e ^ (0.05 \* years))

整数型の変数 years は、money 型の定数値 1000.0d として float に自動的に変換さ れます。

<span id="page-12-0"></span>必要に応じて、cast 演算を使用して値をダウンキャストします (大きい精度の数値 をより小さい精度の数値に変換します)。 たとえば、次の式は、数値の小数部分を トランケートして、float 値を整数に変換します。

cast(integer, 1000.0d \* (e ^ (0.05 \* years)))

データ型 date、timestamp、bigdatetime の値を数値のように使用して計算を行うこ とができます。 たとえば、date 値に 10 を加えると、将来的に date 値は 10 秒にな ります。 同様に、timestamp 値に 10 を加えると、将来的に timestamp 値は 10 ミリ 秒になります。 精度はその型で暗黙的に指定されます。

#### データ型の省略形

データ型の省略形を使用して、データ型に代替名を指定します。 長いデータ型の 名前を使用する場合、省略形が特に役立ちます。

データ型に代替名を指定するには、typedef 宣言を使用します。 以下の例では、 money データ型の別の名前として euros を宣言します。

typedef money euros;

次の例では、このデータ型の変数 price を宣言します。

euros price := 10.70d;

また、typeof 演算子を使用して、データ型の定義を簡略化できます。 この演算 子は式のデータ型を返します。

typeof(price) newPrice := 10.70d;

上記の例は、以下のように記述する場合と同じです。 money newPrice := 10.70d;

#### ブロック

コードを複数のブロックに分割して変数を宣言し、その値をブロックに対して ローカルに設定します。

文のブロックは、中カッコ内に記述されます。

```
{
  float pi := 3.1415926;
  float circumference := pi * radius;
}
```
この例では、ブロックに対してローカルな変数 pi を宣言し、その変数を使用して 変数 circumference を設定します。 変数の宣言 (ただし、型の省略形は含まな

<span id="page-13-0"></span>い) は複数の文に分散して挿入されることがあります。この宣言をブロックの先頭 に置く必要はありません。

ブロック内にブロックをネストさせる場合、通常のスコープ・ルールが適用され ます。次の SPLASH コードは、"here" の代わりに "there" を出力します。

```
{
   string t := 'here';
  \{string t := 'there';
     print(t);
 }
}
```
#### 制御構造体

SPLASH の制御構造体は、C や Java の制御構造体と似ています。

条件付き実行には、if 文と switch 文を使用します。 たとえば、次のブロック では温度の符号に応じて異なる値に文字列変数を設定します。

```
if (temperature < 0) {
  display := 'below zero';
\} else if (temperature = 0) {
 display := 'zero';
} else {
   display := 'above zero';
}
```
switch 文は、多数の選択肢の中から選択を行います。

```
switch (countryCode) {
   case 1: 
     continent := 'North America';
     break;
   case 33:
   case 44:
   case 49:
     continent := 'Europe';
     break;
   default:
     continent := 'Unknown';
}
```
switch の後の式は、integer、long、money、money(n)、float、date、timestamp、ま たは bigdatetime とすることができます。

```
while 文は、ループをコード化します。 たとえば、次の式は、0 ~ 9 の 2 乗和を
計算します。
integer i := 0, squares i = 0;
while (i < 10) {
squares := squares + (i * i);
```
 $i++;$ }

この例では、演算子 ++ を使用して変数 i に 1 を加えます。 break 文はループを 終了します。また、continue は先頭でループを再度開始します。

最後に、exit 文を使用して、SPLASH コードのブロックの実行を停止できます。 この文は Event Stream Processor を停止しません。ブロックのみ停止します。

第 2 章:基本事項

# <span id="page-16-0"></span>第3章 レコード・イベント

Event Stream Processor では、ストリームにより"「レコード・イベント」"が処理さ れます。 イベントとは、フィールド名と値を関連付ける複合値であるレコードで あり、挿入や更新などの操作でもあります。 フィールドの一部は、キー・フィー ルドとして指定されている場合があります。

#### レコード・タイプ

レコード・タイプは、レコード内の各フィールドの名前とデータ型を含むレコー ドの構造を定義します。

次に、レコード・タイプの例を示します。 [ string Symbol; | integer Shares; float Price; ]

このタイプは、3 つのフィールドを持つレコードを記述します。string フィールド Symbol は、| 記号の左側にあるため、唯一のキー・フィールドです。integer フィールドは、共有の数を示します。float フィールドは、価格を示します。

各フィールドで、基本的なデータ型 (integer、long、float、money、money(n)、 string、date、bigdatetime、timestamp、interval、binary、または boolean) を 1 つ持つ ようにします。 レコードはネストできません。

レコード・タイプは長いため、typedef を使用して短い名前を指定すると便利な ことがよくあります。

typedef [ string Symbol; | integer Shares; float Price; ] rec\_t;

この例の typedef では、(最初の例と同様に) 3 つのフィールドを持つレコードを 作成し、rec\_t の名前を指定します。

#### レコード値

名前が指定されたレコードがある場合、静的または可変の値を割り当てることが できます。

タイプ rec\_t の 2 つのレコード値は、以下のようになります。

```
[ Symbol='T'; | Shares=10; Price=20.15; ]
[ Symbol='GM'; | Shares=5; Price=16.81; ]
```
<span id="page-17-0"></span>レコード変数を割り当てることができます。 次の例では、レコード変数を宣言 し、それにレコード値を割り当てます。

rec t rec :=  $[$  Symbol='T';  $|$  Shares=10; Price=22.88; ];

レコードのフィールドの値を取得するには、"." 演算子を使用します。 たとえば、 式 rec.Symbol は文字列 "T" を返します。

レコード値には null を指定できます。 null のレコードのフィールドにアクセスし ようとすると、null が返されます。

新しいレコードを再度作成する必要なく、レコードのフィールドの値を変更でき ます。次の例では、Shares フィールドの値を 80 に変更します。 rec. Shares  $:= 80i$ 

# キー・フィールド

ストリームは、ユニーク・キーごとに最大 1 つのレコードを格納します。つまり、 キー・フィールドの値は、ストリーム内で一意である必要があります。

以下のレコードはそれぞれユニーク・キーを持ちます。

[ Market = 'NYSE'; Symbol='T'; | Shares=10; Price=22.88; ]

 $[Market = 'NYSE'$ ; Symbol='GM'; | Shares=5; Price=16.81; ]

次の 3 つ目のレコードは最初のレコードと一致します。

[ Market = 'NYSE'; Symbol='T'; | Shares=10; Price=20.15; ]

これらの両方をストリーム内に格納することはできません。ただし、更新を使用 して最初のレコードをこのレコードで上書きすることはできます。

#### レコード・キャスティング

レコードは、コンテキストに応じて暗黙的に強制されます。 Extra フィールドは削 除され、欠落したフィールドは null となります。

たとえば、次の割り当てによって、割り当てが行われる前に Extra フィールドが削 除されます。

rec\_t rec := [ Symbol='T'; | Shares=10; Price=22.88; Extra=1; ];

これに対し、次の例は、変数 rec を Price フィールドが null のレコードに割り当て ます。

rec\_t rec :=  $[$  Symbol='T';  $]$  Shares=10; ];

<span id="page-18-0"></span>また、SPLASH はキー・フィールドに関しては柔軟に対応します。たとえば、以 下の例のように Symbol フィールドをキー・フィールドにし忘れた場合でも、 Symbol フィールドはキー・フィールドになります。 rec t rec :=  $[$  | Symbol='T'; Shares=10; Price=22.88; Extra=1; ]; キー・フィールドは null にできません。以下の割り当ては有効ですが、これをダ ウンストリームのストリームに送信することはできません。 rec\_t rec :=  $[ |$  Shares=10; Price=22.88; Extra=1; ];

これは、以降のトピックで詳しく説明します。

#### 隠しフィールド

レコードには 3 つの暗黙的フィールド ROWID、ROWTIME、BIGROWTIME がありま す。これらは、それぞれ long、date、bigdatetime のデータ型です。 ストリームは これらの値を自動的に入力します。また、通常の""操作でこれらにアクセスでき ます。

#### 操作

挿入、更新、削除、アップサート、安全削除のいずれかの操作は各イベント内で 暗黙的です。

各操作には同等の数値コードがあり、これらの数値に対する insert、update、 delete、upsert、safedelete の特殊定数があります。

- "insert" はレコードの挿入を意味します。 これらのキーを持つレコードがすで に存在している場合は、ランタイム・エラーとなります。
- "update" はレコードの更新を意味します。 これらのキーを持つレコードが存在 しない場合は、ランタイム・エラーとなります。
- "delete" はレコードの削除を意味します。 これらのキーを持つレコードが存在 しない場合は、ランタイム・エラーとなります。
- "upsert" は、これらのキーを持つレコードが存在しない場合は、レコードの挿 入を意味し、それ以外の場合は、レコードの更新を意味します。 これ は、"insert" または "update" による潜在的なランタイム・エラーを回避します。
- "safedelete" は、これらのキーを持つレコードがすでに存在している場合は、レ コードの削除を意味し、それ以外の場合は、レコードの無視を意味します。 これは、"delete" による潜在的なランタイム・エラーを回避します。

レコード・イベントが作成されるときは、操作は insert に設定されます。

関数 getOpcode を使用してイベントから操作を取得し、関数 setOpcode を使用 して操作を設定します。 関数 setOpcode は、コピーを作成せずにレコード・イ

ベントを変更します。 たとえば、以下では、insert と safedelete の数値コード (それ ぞれ 1 と 13) を出力します。

```
[ integer k; | string data;] v;
v := [k=9; |];
print('opcode=', string(getOpcode(v)), '¥n');
setOpcode(v,safedelete);
print('opcode=', string(getOpcode(v)), '¥n');
```
レコード・イベント内の操作は、ストリームおよびイベント・キャッシュ内で使 用されます。 これは、以降のトピックで詳しく説明します。

# <span id="page-20-0"></span>第 4 章 **SPLASH** 関数

CCL には多数の組み込み関数があり、そのすべてを SPLASH 式で使用できます。 SPLASH で独自の関数を記述することもできます。 これは、すべてのストリーム で使用するためにグローバル・ブロックで宣言することも、1 つのストリームで 使用するためにローカル・ブロックで宣言することもできます。 関数は、内部的 に他の関数を呼び出すことも、自身を再帰的に呼び出すこともできます。

注意: C/C++ または Java で独自の関数を記述することもできます。 ライブラリの 構築と Event Stream Processor 内部からのライブラリの呼び出しについて詳しくは、 参照情報を確認してください。

SPLASH 関数を宣言する構文は C に似ています。通常、関数は次のようになりま す。

type functionName(type1 arg1, ..., typen argn)  $\{ \ldots \}$ 

ここで各 "type" は SPLASH のタイプで、各 arg は引数の名前です。 関数の本文は 文のブロックで、変数の宣言から開始できます。 この関数によって返される値 は、ブロック内の return 文によって返される値と同じです。

次に、再帰関数の例を示します。

```
integer factorial(integer x) {
   if (x \le 0) {
     return 1;
    } else {
      return factorial(x-1) * x;
    }
 }
```
次に、2 つの相互再帰関数の例を示します (偶数または奇数を計算する場合は、特 に非効率的な方法です)。

```
string odd(integer x) {
  if (x = 1) {
      return 'odd';
    } else {
      return even(x-1);
 }
 }
string even(integer x) {
  if (x = 0) {
     return 'even';
   } else {
   return odd(x-1);
    }
}
```
SPLASH チュートリアル 17

```
C とは異なり、"odd" 関数を宣言するのに "even" 関数のプロトタイプは必要ありま
せん。
次の 2 つの関数は、複数の引数と入力レコードを示します。
integer sumFun(integer x, integer y) {
  return x+y;
}
string getField([ integer k; | string data;] rec) {
 return rec.data;
}
```
SPLASH を実際に使用すると一度だけ計算を定義できます。 現在の価格、満期ま での日数、将来の値上げの予測に基づいて、債券の値を計算する方法があるとし ます。 以下のように、関数を記述してプロジェクト内の多くの場所で使用できま す。 float bondValue(float currentPrice,

```
 integer daysToMature,
 float inflation)
```
 ... }

{

### <span id="page-22-0"></span>第5章 高度なデータ構造

SPLASH を使用すると、後で使用できるようにデータ構造内にデータを格納でき ます。 3 つの主なタイプとして、ベクトル、辞書、イベント・キャッシュがあり ます。

辞書とベクトルのデータ構造はグローバルに定義できますが、グローバルに使用 できるのは読み取りのみに限られています。辞書またはベクトルのデータ構造に 書き込みを行うことができるのは 1 つのストリームのみです。また、ストリーム が書き込みを行っている間は、他のストリームはそのデータ構造に対して書き込 みを行うことも読み取りを行うこともできません。グローバルな辞書またはベク トルのデータ構造の管理に使用する基本となるオブジェクトはスレッドセーフで はありません。ストリームには、書き込みを行っている際のグローバルな辞書ま たはベクトルのデータ構造に対する排他アクセスが必要です。あるストリームが 書き込みを行っている際に他のストリームがこれらのデータ構造にアクセスでき るようにすると、サーバ障害が発生することがあります。

これらのデータ構造の使用は、処理中に更新を必要としないが、複数のストリー ムによって読み取られる比較的静的なデータ (国コードなど) のみに限られていま す。辞書またはベクトルへのデータの書き込みは、ストリームが読み取りを行う 前に完了させてください。

以下の例に示すように、グローバルな辞書またはベクトルを読み取るすべての操 作により、isnull チェックが実行されます。

```
typeof(streamname) rec := dict[symbol];
if( not (isnull(rec)) {
// use rec
}
```
#### ベクトル

ベクトルはすべて同じタイプの値のシーケンスです。 ベクトルのサイズがランタ イムに変更できることを除いて、C の配列と同様です。

次のブロックでは、架空のコンポーネントを使用せずに「べき根」を格納する新 しいベクトルを作成します。

```
vector(float) roots;
integer i := 0;float pi := 3.1415926, e := 2.7182818, sum1 := 0;
resize(roots, 8); // new size is 8, with each element set to null
while (i < 8) {
roots[i] := e^{\wedge} ((pi * i) / 4);
```
<span id="page-23-0"></span> $i++$ ; }

これにより、空のベクトルが作成され、resize によってサイズ変更が行われ、 ベクトルの要素に値が割り当てられます。 ベクトルの最初の要素のインデックス は 0、2番目の要素のインデックスは 1、以下同様に続きます。 push\_back 演算 子を使用してベクトルの最後に新しい要素を追加することもできます。たとえば、 push back(roots, e^pi) のように指定します。

次に、roots ベクトルの値の合計の計算方法を示します。

```
i : = 0;while (i < size(roots)) {
  sum1 := sum1 + roots[i];i++;}
```
size 操作はベクトルのサイズを返します。 for ループを使用してベクトルの要 素をループ処理することもできます。

for (root in roots) {  $sum1 := sum1 + root;$ }

変数 root は、スコープがループ本文に制限されている新しい変数です。 最初に ループに入る際にはroots[0]、2番目にループに入る際にはroots[1]、以下同 様に続きます。 roots[n] が null であるか、roots にこれ以上要素が存在しない 場合は、ループが停止します。

ベクトルの他の 2 つの操作は便利です。new 操作を使用して新しいベクトルを作 成できます。

```
roots := new vector(float);
```
古いベクトルは自動的に破棄されます。

#### 辞書

辞書はキーと値を関連付けます。キーと値には、多少アクセスが遅くなる代わり に辞書をベクトルより柔軟にするタイプを指定できます。

次に、通貨変換レートの辞書を作成して初期化する例を示します。

dictionary(string, money) convertFromUSD; convertFromUSD['EUR'] := 1.272d; convertFromUSD['GBP'] := 1.478d; convertFromUSD['CAD'] := 0.822d;

明確なキーごとに 1 つのみ値を指定できるため、次の文はキー "EUR" に関連付け られた以前の値を上書きします。

```
convertFromUSD['EUR'] := 1.275d;
```
式 convertFromUSD['CAD'] は、辞書から値を抽出します。 一致するキーがな い場合、convertFromUSD['JPY'] として、式は null を返します。

関数 remove を使用して、辞書からキーとその値を削除できます。 たとえば、 remove(convertFromUSD,'EUR') は、ユーロのキーと対応する値を削除しま す。 関数 clear は、辞書からすべてのキーを削除します。 empty 操作を使用し て辞書にこれ以上キーがないかどうかをテストできます。

辞書のすべての要素をループ処理するために、for ループを使用できます。

```
for (currency in convertFromUSD) {
   if (convertFromUSD[currency] > 1) {
     print('currency ', currency, ' is worth more than one USD.¥n');
 }
}
```
変数 currency は、スコープがループ本文に制限されている変数で、辞書のキー のタイプが指定されます (この場合は文字列が指定されています)。

最後に、new 操作を使用して新しい辞書を作成できます。 たとえば、以下では、 空の辞書を作成し、convertFromUSD を割り当てます。

 $convertFromUSD := new dictionary(String, money);$ 

#### ベクトルと辞書の混成および参照セマンティック

ベクトルと辞書を使用する場合、単純な構造を構築することも、複雑な構造を構 築することもできます。 たとえば、複数のベクトルからなるベクトルや、複数の 辞書から成るベクトルなどの混成構造を構築できます。

たとえば、証券コードごとに、一連の以前の株価を格納します。 次の宣言と関数 により、証券コードごとにキーが付けられた、そのような一連の格納された価格 が作成されます。

```
dictionary(string, vector(money)) previousPrices;
integer addPrice(string symbol, money price) 
{
   vector(money) prices := previousPrices[symbol];
   if (isnull(prices)) {
    prices := new vector(money);
     previousPrices[symbol] := prices;
 }
   push_back(prices, price);
}
```
この例では、コンテナの参照セマンティックを使用します。たとえば、次の割り 当てによって、ベクトルのコピーではなくベクトルの参照が返されます。 vector(money) prices := previousPrices[symbol];

<span id="page-25-0"></span>これは参照であるため、push\_backによって挿入された値は、次回辞書から読み 込まれる際にベクトルに組み込まれます。

参照セマンティックにより、エイリアス、つまり、同じエンティティの代替名を 使用できます。 たとえば、以下により、プログラム出力に「エイリアスが定義」 されます。 dictionary(integer, integer) d0 := new dictionary(integer, integer); dictionary(integer, integer)  $d1 := d0$ ;  $d1[0] := 1;$ if  $(d0[0] = 1)$  print('aliased!');

### イベント・キャッシュ

イベント・キャッシュは、入力ストリームからのイベントをグループ分けして格 納するための特別な SPLASH データ構造です。 イベントは、複数のバケットにグ ループ化されます。 バケットに対し、count、sum、max のような集合演算を実 行できます。

入力ストリームの名前を使用して、ストリームのローカル・ブロックでイベン ト・キャッシュを宣言します。 たとえば、以下では、入力ストリーム Trades のイ ベント・キャッシュを宣言します。

eventCache(Trades) events;

希望する数のイベント・キャッシュを入力ストリームに指定できるため、同じス トリームで以下を宣言できます。 eventCache(Trades) moreEvents;

デフォルトでは、入力ストリームのキーによりバケットが決定します。 たとえ ば、2 つのバケット (記号 "T" を持つイベントのバケットと記号 "CSCO" を持つイ ベントのバケット) を持つ入力ストリーム Trades がある場合は、以下のように指定 します。

```
[ Symbol='T'; | Shares=10; Price=22.88; ]
[ Symbol='CSCO'; | Shares=50; Price=15.66; ]
```
挿入、更新、削除の各イベントは、対応するバケットに入ります。 たとえば、次 のバケットを保持する削除イベントがストリームに入る場合は、"CSCO" のバ ケットには 2 つのイベントが存在するようになります。

```
[ Symbol='CSCO'; | Shares=50; Price=15.66; ]
```
イベント・キャッシュを宣言してイベントを結合することにより、その動作を変 更できます。

```
eventCache(Trades, coalesce) events;
```
この場合、"CSCO" のバケットにはイベントが存在しなくなります。

集合演算を使用してバケットを計算できます。たとえば、バケットの共有の合計 を計算する場合、sum(events.Shares) と記述します。 選択するバケットは、 デフォルトでは、入力ストリームからの現在のイベントに関連付けられたバケッ トです。 keyCache 操作を使用してバケットを変更できます。

バケットの格納方法を変更するには、2 つの方法があります。たとえば、同じ数 の共有を持つ Trades でカラムを指定して、イベントを複数のバケットにグループ 分けできます。

eventCache(Trades[Shares]) eventsByShares;

または、同じ数の共有を持つものと同じ記号を持つものをグループ分けします。 eventCache(Trades[Symbol, Shares]) eventsBySymbolShares;

あるいは、1 つの大きなバケットにグループ化します。 eventCache(Trades[]) eventsAll;

フィールドでバケット内のイベントを並び替えることもできます。 eventCache(Trades, Price desc) eventsOrderByPrice;

これは、価格の降順でイベントを並び替えます。 nth 操作を使用して、各要素の 順序を自由に変更できます。

入力ストリームに多くの更新がある場合、バケットが非常に大きくなることがあ ります。 イベントの最大数を指定するか、最大時間を指定するか、またはその両 方を指定して、バケットのサイズを制御できます。 たとえば、バケットごとに 10 のイベントを最大数として設定できます。

eventCache(Trades[Symbol], 10 events) eventsBySymbol10Events;

または、20 秒を最大期間として設定します。

eventCache(Trades[Symbol], 20 seconds) eventsBySymbol20Seconds;

または、両方を指定します。

eventCache(Trades[Symbol], 10 events, 20 seconds) eventsSmall;

# <span id="page-28-0"></span>第 6 章 **SPLASH** の **CCL** への統合

CCL は Flex 演算子を使用して SPLASH コードを実行し、イベントを処理します。 これらはローカル宣言ブロックを持ちます。これは、SPLASH 関数と変数の宣言 のブロックです。入力ストリームごとに1つのメソッド・ブロックを持ち、オプ ションで、SPLASH で記述されたタイマ・ブロックを持つこともできます。

#### イベントへのアクセス

イベントが入力ストリームから Flex 演算子に到達すると、その入力ストリームの メソッドが実行されます。

そのメソッドの SPLASH コードには、各入力ストリームに対して 2 つの暗黙的に 宣言された変数があります。 1 つは、イベントに対する変数で、もう 1 つは、古 いバージョンのイベントに対する変数です。 正確には、入力ストリームの名前が InputStream である場合は、変数は以下のようになります。

- 入力ストリームからのレコード・イベントのタイプを持つ InputStream。お よび
- 入力ストリームからのレコード・イベントのタイプを持つ InputStream\_old。

入力ストリームのメソッドが実行されている場合、変数 InputStream は、その ストリームから到達したイベントにバインドされています。 イベントが更新であ る場合、変数 InputStream\_old は、レコードの以前の内容にバインドされてお り、それ以外の場合は null となります。

注意: 削除イベントには、入力ストリームで以前保持されていたデータが常に入 力されています。

Flex 演算子には複数の入力ストリームを含めることができます。たとえば、 AnotherInput という別の入力ストリームがある場合は、変数 AnotherInput と AnotherInput old は InputStream のメソッド・ブロックで暗黙的に宣言されま す。 これらは、メソッド・ブロックが開始されると null に設定されますが、ブ ロック内で割り当てることができます。

#### <span id="page-29-0"></span>入力ストリームへのアクセス

Flex 演算子のメソッドとタイマ・コード内で、あらゆる入力ストリームのレコー ドを検査できます。

正確には、以下の暗黙的に宣言された変数があります。

- InputStream\_stream および
- InputStream iterator。

変数 InputStream\_streamは、値を検索する際は非常に便利です。 InputStream\_iterator はあまり一般的には使用されません。これは上級ユー ザ向けです。

たとえば、以下のレコードを使用して入力ストリーム Trades からのイベントを処 理しているとします。

[ Symbol='T'; | Shares=10; Price=22.88; ]

以下のレコードを含む、最新の収入データを格納している別の入力ストリーム Earnings を使用してもかまいません。

[ Symbol='T'; Quarter="2008Q1"; | Value=10000000.00; ]

Earnings からのイベントを処理する場合は、以下を使用して最新の Trades データ を検索できます。

Trades := Trades\_stream[Earnings];

同じキー・フィールド Symbol を持つ Trades ストリームのレコード。 Trades スト リーム内に一致するレコードがない場合、結果は null になります。

Trades ストリームからのイベントを処理する場合は、以下を使用して収入データ を検索できます。

Earnings := Earnings\_stream{ [ Symbol = Trades.Symbol;  $|$  ] };

この構文では、角カッコではなく中カッコを使用しています。これは、意味が異 なるためです。 Trades イベントには、Earnings ストリームのキーによって値を検 索するための十分なフィールドがありません。 特に、フィールド Quarter が欠落し ています。 中カッコは、「Symbol フィールドが Trades.Symbol である Earnings ストリームのレコードの検索」を意味しています。 一致するレコードがない場 合、結果は null になります。

複数のレコードを検索する必要がある場合、for ループを使用できます。 たとえ ば、赤字を検索するために Earnings ストリームをループ処理できます。

```
for (earningsRec in Earnings_stream) {
  if ( (Trades.Symbol = Earnings.Symbol) and (Earnings.Value < 0) ) {
   neqativeEarnings := 1;
```

```
 break;
  }
}
```
SPLASH の他の for ループと同様、変数 earningsRec は、スコープがループの 本文である新しい変数です。 以下のように、若干コンパクトに記述できます。

```
for (earningsRec in Earnings_stream where Symbol=Trades.Symbol) {
   if (Earnings.Value < 0) {
    negativeEarnings := 1;
     break;
   }
}
```
これは、Trades.Symbol と等しい Symbol フィールドを持つ Earnings ストリーム のレコードに対してのみループ処理します。 where セクションのキー・フィール ドをリストされる場合は、ループは非常に効率的に実行されます。 それ以外の場 合は、where フォームは最初のフォームよりも名目上速いというだけです。

```
Flex 演算子を使用すると、ストリーム自体のレコードにアクセスできます。 たと
えば、Flex 演算子の名前が Flex1 である場合、以下のようにして、入力ストリーム
を使用して好きなだけループを記述できます。
for (rec in Flex1) {
 ...
}
```
### **Output** 文

通常、Flex 演算子メソッドでは、あるイベントに対して 1 つ以上のイベントを作 成します。 レコードのストアに影響を与え、他のストリームにダウンストリーム で送信する、これらのイベントを使用するには、output 文を使用します。

以下に、ダウンストリームで送信するために、ある注文書を 10 の新しい注文書に 分割するコードを示します。

```
integer i := 0;while (i < 10) {
  output setOpcode(Id = i; | Shares = InStream.Shares/10; 
                    Price = InStream.Price; ], upsert);
}
```
これらの操作はそれぞれ、特に安全な操作であるアップサートであり、キーを持 つレコードが存在しない場合は挿入に変換され、そうでない場合は更新に変換さ れます。

#### <span id="page-31-0"></span>トランザクションについての注意

Flex 演算子メソッドは一度に 1 つのイベントを処理します。ただし、Event Stream Processor には、トランザクション・ブロック (挿入イベント、更新イベント、削除 イベントのグループ) のデータを渡すことができます。

そのような場合、トランザクション・ブロックの各イベント上でメソッドが実行 されます。 Event Stream Processor は次のような不変条件を保持します。 ストリー ムはトランザクション・ブロックを取り込み、トランザクション・ブロックを生 成します。 常に、あるブロックは取り込まれ、あるブロックは生成されている状 態です。 Flex 演算子はトランザクション・ブロックを分解し、ブロック内の各イ ベント上でメソッドを実行します。 メソッドは、output が 1 つにまとめられる すべてのイベント上で実行されます。 次に、Flex 演算子により、このブロックが そのレコードにアトミックに適用され、ダウンストリームのストリームにブロッ クが送信されます。

イベントの処理中に正しくないイベントが作成される場合、ブロック全体が拒否 されます。 たとえば、null キー・カラムを使用してレコードを出力する場合があ ります。

output [ | Shares = InStream.Shares; Price = InStream.Price; ];

このトランザクション・ブロック全体が拒否されます。 同様に、次の暗黙的な挿 入を行う場合があります。

 $output$   $Id = 4;$  Shares = InStream.Shares; Price = InStream.Price; ];

4 に設定された ID を持つ Flex 演算子にすでにレコードが存在する場合、ブロック は拒否されます。 Event Stream Processor を起動して -B オプションを指定すること により、正しくないトランザクション・ブロックについてのレポートを取得でき ます。キー・カラムがnullにならないようにして、setOpcodeを使用してアップ サート・イベントまたは安全削除イベントを作成し、トランザクション・ブロッ クが受け入れられるようにすると便利な場合がよくあります。

トランザクション・ブロックは、他のストリームに送信される前はできるだけ小 さくなります。 たとえば、コードで同じキーを使用した 2 つの更新を出力する場 合、2 番目の更新のみがダウンストリームに送信されます。 コードで挿入、削除 の順に出力する場合、その両方のイベントはトランザクション・ブロックから削 除されます。 そのため、複数のイベントを出力できますが、トランザクション・ ブロックにはその一部しか格納できません。

<span id="page-32-0"></span>第 7 章 サンプル **SPLASH** コード

SPLASH コードの構造を理解するには、SPLASH コードのサンプルを確認するの が最良の方法です。

次のコード・サンプルでは、SPLASH の使用方法を示します。Event Stream Processor で実行可能な SPLASH を使用するプロジェクトを確認する場合は、 「SPLASH を使用したプロジェクト」を参照してください。

#### 内部パルス

株式市場フィードは、ストリームに送信されるいくつかの更新の良い例です。

株式市場フィードが各証券コードの最後のティックを保持するとします。 一部の ダウンストリーム計算は、計算コストが高いことがあります。また、すべての変 更に対する再計算が必要ない場合があります。 毎秒または 10 秒ごとにのみ再計算 を行うことをおすすめします。 コストが高い再計算が、継続的ではなく定期的に 行われるようにする更新の収集方法とパルス方法を説明します。

辞書データ構造とタイマ機能により内部パルスをコード化できます。 制御するス トリームの名前が InStream であると仮定します。 最初に、Flex 演算子で 2 つの ローカル変数を定義します。

```
integer version := 0; 
dictionary(typeof(InStream), integer) versionMap;
```
これらの2つの変数には各レコードの現在のバージョンとバージョン番号があり ます。 入力ストリームからのイベントを処理する SPLASH コードは以下のとおり です。

{ versionMap[InStream] := version; }

Flex 演算子内の特別なタイマ・ブロックにより、挿入と更新が送信されます。

```
{ 
   for (k in versionMap) { 
    if (version = versionMap[k]) 
       output setOpcode(k, upsert); 
 } 
  version++; 
}
```
<span id="page-33-0"></span>第 7 章:サンプル SPLASH コード

タイマ・ブロックを実行する間隔を秒単位で設定できます。 現在のバージョンの イベントのみがダウンストリームに送信され、更新の次のセットではバージョン 番号が増加します。

InStream に挿入と更新のみがある場合、このコードが機能します。 これは、削除 を行うためにコードを拡張する良い例です。

# オーダー・ブック

株取引を参考にした次の例では、オーダー・ブックの上位を保持します。

以下のタイプのレコードを持つ、株の買値の Bid というストリームがあるとしま す (例は、提供側を考慮せずに簡単にしてあります)。

[integer Id; | string Symbol; float Price; integer Shares; ]

ここで、Id はキー・フィールドで、買値を一意に識別します。 買値は変更される ことがあり、ストリームにより新しい買値が挿入されるだけでなく以前の買値が 更新または削除されることもあります。

目的は、特定の株に対する買値が挿入または変更されたときに、上位 3 つの買値 を出力することです。 Position が 1 ~ 3 の範囲の出力のタイプは以下のとおりで す。

[integer Position; | string Symbol; float Price; integer Shares; ]

たとえば、Bid が以下であるとします。

```
[Id=1; | Symbol='IBM'; Price=43.11; Shares=1000; ]
\lceil \text{Id} = 2; \rceil Symbol='IBM'; Price=43.17; Shares=900]<br>\lceil \text{Id} = 3; \rceil Symbol='IBM'; Price=42.66; Shares=800]
             Symbol='IBM'; Price=42.66; Shares=800]
[Id=4; | Symbol='IBM'; Price=45.81; Shares=50]
```
次のイベントを持ちます。

[Id=5; | Symbol='IBM'; Price=46.41; Shares=75]

ストリームは以下のレコードを出力します。

```
[Position=1; Symbol='IBM'; | Price=46.41; Shares=75]<br>[Position=2; Symbol='IBM'; | Price=45.81; Shares=50]
[Position=2; Symbol='IBM':][Position=3; Symbol='IBM'; | Price=43.17; Shares=900]
```
注意: 上部に最新の値が表示されます。

この問題を解決する方法の 1 つとして、株ごとにグループ化して、価格ごとにイ ベントを注文するイベント・キャッシュを使用します。 eventCache(Bids[Symbol], coalesce, Price desc) previous;

以下のコードは、depth 変数によって指定された深さのレベルに、オーダー・ ブックの現在のブロックを出力します。

```
{
  integer i := 0;
   string symbol := Bids.Symbol;
 while ((i < count(previous.id)) and (i < depth) ) {
     output setOpcode([ Position=i; Symbol = symbol; |
                         Price=nth(i,previous.Price); 
                         Shares=nth(i,previous.Shares); 
                         ], upsert); 
    i++; }
 while (i < depth) {
    output setOpcode([ Position=i; Symbol=symbol ], safedelete);
     i++;
   }
}
```
#### 第 7 章:サンプル SPLASH コード

<span id="page-36-0"></span>第 8 章 **SPLASH** を使用したプロジェクト

```
2 つのプロジェクトで SPLASH の使用方法を示します。
```
以下のプロジェクトは、各証券コードの上位 3 つの株価を示します。

```
CREATE SCHEMA TradesSchema ( 
    Id integer, 
    TradeTime date, 
    Venue string, 
     Symbol string, 
     Price float, 
     Shares integer 
); 
/* ****************************************************** 
 * Create a Nasdaq Trades Input Window 
 */ 
CREATE INPUT WINDOW QTrades SCHEMA 
TradesSchema PRIMARY KEY (Id) 
; 
/* ****************************************************** 
  * Use Case a: 
           Keep records corresponding to only the top three
  * distinct values. Delete records that falls of the top 
  * three values. 
 * 
  * Here the trades corresponding to the top three prices 
  * per Symbol is maintained. It uses 
  - eventcaches
  * - local UDF 
  */ 
CREATE FLEX Top3TradesFlex 
     IN QTrades 
     OUT OUTPUT WINDOW Top3Trades SCHEMA TradesSchema PRIMARY 
KEY(Symbol,Price) 
     BEGIN 
         DECLARE 
             eventCache(QTrades[Symbol], manual, Price asc) 
tradesCache; 
 /* 
              * Inserts record into cache if in top 3 prices and 
returns 
              * the record to delete or just the current record if it 
was 
              * inserted into cache with no corresponding delete. 
\star/
             typeof(QTrades) insertIntoCache( typeof(QTrades)
```

```
qTrades ) 
\{ // keep only the top 3 distinct prices per symbol in 
the 
                  // event cache 
                  integer counter := 0; 
                  typeof (QTrades) rec; 
                 long cacheSz := cacheSize(tradesCache);
                  while (counter < cacheSz) { 
                      rec := getCache( tradesCache, counter ); 
                 if( round(rec.Price, 2) = round(qTrades.Price, 2) \} {
                          // if the price is the same update 
                          // the record. 
                          deleteCache(tradesCache, counter); 
                          insertCache( tradesCache, qTrades ); 
                          return rec; 
                          break; 
                      } else if( qTrades.Price < rec.Price) { 
                          break; 
 } 
                 counter++;<br>}
}
                  //Less than 3 distinct prices 
                 if(cacheSz < 3) {
                      insertCache(tradesCache, qTrades); 
                      return qTrades; 
                  } else { //Current price is > lowest price 
                      //delete lowest price record. 
                      rec := getCache(tradesCache, 0); 
                      deleteCache(tradesCache, 0); 
                      insertCache(tradesCache, qTrades); 
                      return rec; 
 } 
             return null;<br>}
\left\{\begin{array}{ccc} \end{array}\right\} END; 
         ON QTrades { 
             keyCache( tradesCache, [Symbol=QTrades.Symbol;|] ); 
             typeof(QTrades) rec := insertIntoCache( QTrades ); 
             if(rec.Id) { 
                  //When id does not match current id it is a 
                  //record to delete 
                 if(rec.Id \leq OTrades.Id) {
                      output setOpcode(rec, delete); 
 } 
                  output setOpcode(QTrades, upsert); 
\left\{\begin{array}{ccc} \end{array}\right\} }; 
     END;
```
以下のプロジェクトでは、30 秒間データを収集して、目的の出力値を計算しま す。

```
CREATE SCHEMA TradesSchema ( 
     Id integer, 
     TradeTime date, 
     Venue string, 
     Symbol string, 
     Price float, 
     Shares integer 
\lambda; 
/* ****************************************************** 
  * Create a Nasdaq Trades Input Window 
 */ 
CREATE INPUT WINDOW QTrades SCHEMA 
TradesSchema PRIMARY KEY (Id) 
; 
/* ****************************************************** 
  * Use Case b: 
  * Perform a computation every N seconds for records 
  * arrived in the last N seconds. 
 * 
  * Here the Nasdaq trades data is collected for 30 seconds 
  * before being released for further computation. 
  */ 
CREATE FLEX PeriodicOutputFlex 
     IN QTrades 
     OUT OUTPUT WINDOW QTradesPeriodicOutput SCHEMA TradesSchema 
PRIMARY KEY(Symbol,Price) 
     BEGIN 
         DECLARE 
             dictionary(typeof(QTrades), integer) cache;
                  END; 
         ON QTrades { 
                  //Whenever a record arrives just insert into 
dictionary. 
                 //The key of the dictionary is the key to the record.
             cache[OTrades] := 0; }; 
         EVERY 30 SECONDS { 
                  //Cycle through event cache and output all the rows 
                  //and delete the rows. 
                  for (rec in cache) { 
                           output setOpcode(rec, upsert); 
 } 
                  clear(cache); 
         }; 
     END; 
/** 
  * Perform a computation from the periodic output. 
  */ 
CREATE OUTPUT WINDOW QTradesSymbolStats 
PRIMARY KEY DEDUCED 
AS SELECT
```

```
 q.Symbol, 
 MIN(q.Price) Minprice, 
 MAX(q.Price) MaxPrice, 
    sum(q.Shares * q.Price)/sum(q.Shares) Vwap, 
    count(*) TotalTrades, 
    sum(q.Shares) TotalVolume 
FROM 
    QTradesPeriodicOutput q 
GROUP BY 
    q.Symbol 
;
```
# <span id="page-40-0"></span>索引 **C**

CCL 内の SPLASH の実行 [25](#page-28-0)

#### **F**

Flex 演算子 [25](#page-28-0) output 文の使用 [27](#page-30-0) イベントへのアクセス [25](#page-28-0) トランザクション・ブロック [28](#page-31-0) 入力ストリームへのアクセス [26](#page-29-0)

#### **N**

null 値 [4](#page-7-0)

## **O**

output 文 Flex 演算子との使用 [27](#page-30-0)

# **S**

SPLASH の例 オーダー・ブック [30](#page-33-0) 内部パルス [29](#page-32-0) SPLASH 関数 例 [17](#page-20-0)

#### あ

アップサート [15](#page-18-0)

#### い

イベント・キャッシュ 宣言 [22](#page-25-0)

#### お

オーダー・ブック [30](#page-33-0)

#### く

グローバル・ブロック 宣言 [9](#page-12-0)

# こ

コード・サンプル [29](#page-32-0)

#### さ

サンプル・コード [29](#page-32-0) サンプル・プロジェクト [33](#page-36-0)

# て

データ型 bigdatetime [5](#page-8-0) binary [5](#page-8-0) boolean [5](#page-8-0) date [5](#page-8-0) float [5](#page-8-0) integer [5](#page-8-0) interval [5](#page-8-0) long [5](#page-8-0) money [5](#page-8-0) money(n)  $5$ null 値 [4](#page-7-0) string [5](#page-8-0) timestamp [5](#page-8-0) 省略形の使用 [9](#page-12-0) データ型の省略形 [9](#page-12-0) データ構造 高度 [19](#page-22-0)

#### と

トランザクション・ブロック [28](#page-31-0)

#### ふ

プロジェクト サンプル [33](#page-36-0) ブロック 宣言 [9](#page-12-0)

#### へ

ベクトル 構造コンポーネントの構成 [21](#page-24-0) 作成 [19](#page-22-0)

#### れ

レコード・イベント [13](#page-16-0) キー・フィールドへの値の割り当て [14](#page-17-0)

キャスティング [14](#page-17-0) タイプ [13](#page-16-0) 隠しフィールド [15](#page-18-0) 操作 [15](#page-18-0) 値の割り当て [13](#page-16-0)

#### ろ

ローカル・ブロック 宣言 [9](#page-12-0)